1 rue JOSEPH CUGNOT 60000 BEAUVAIS Email : administratif@cefirh.com Tel : 03 44 05 65 15

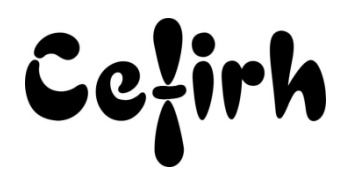

# **Access Initiation - 3 jours**

*Les participants seront en mesure d'appliquer un savoir et d'utiliser un savoir-faire pour exécuter des taches et résoudre des problèmes. Ils seront capables de mettre en œuvre des savoir-faire dans des situations de travail pour leur développement professionnel ou personnel.*

*Etant centre agréé, nous pouvons faire passer la certification Tosa aux stagiaires à l'issue de chaque formation bureautique et également pour les formations PAO (InDesign, Photoshop et Illustrator), au prix de 95.00 €/HT/stagiaire.*

# **Durée:** 21.00 heures (3.00 jours)

#### **Profils des apprenants**

Toute personne désirant s'initier à Access

## **Prérequis**

- Un questionnaire d'évaluation est à nous retourner avant toute inscription
- Aucun.

# **Objectifs pédagogiques**

- Créer une base de données simple
- Construire les tables et établir les relations
- Créer des requêtes simples
- Créer des formulaires et des sous formulaires
- Créer des états d'impression

## **Contenu de la formation**

- **A** Introduction
	- o Présentation générale d'Access
	- o Notions fondamentales sur la théorie relationnelle
	- o Notions fondamentales d'analyse des besoins
	- o Méthode simple de conception d'une base de données relationnelle
- Création d'une base de données relationnelle
	- o Description et rôles des objets de la base de données (les tables, les requêtes, les formulaires, les états, les macros, modules VBA)
- Création des tables
	- o Structure d'une table
	- o Les champs
	- o Les paramètres
	- o Les enregistrements
	- o Création de tables en utilisant l'assistant
	- o Création de tables en important des données depuis Excel
	- o Création de tables en utilisant le mode "création"
	- o Définition des différents types de champs disponibles dans les tables
	- o Création de clés primaires
	- o Création d'index
- Les relations
	- o Mise en place des relations
	- o Mise en place d'une intégrité référentielle
- Création de requêtes simples

**CEFIRH SAS** | 1 rue JOSEPH CUGNOT BEAUVAIS 60000 | Numéro SIRET : *34195770200036* | Numéro de déclaration d'activité : *226000042860 (auprès du préfet de région de : Hauts de France) Cet enregistrement ne vaut pas l'agrément de l'État.*

# **CEFIRH SAS** 1 rue JOSEPH CUGNOT 60000 BEAUVAIS Email : administratif@cefirh.com Tel : 03 44 05 65 15

Cefirh

- o Création d'une requête de type "sélection"
- o Sélection des tables et des champs intervenant dans la requête
- o Définition des critères de sélection
- o Utilisation du générateur d'expression dans la mise en place des calculs
- o Création d'une requête avec regroupement
- Création de formulaires
	- o Utilisation de l'assistant "création de formulaire"
	- o Création de formulaires "colonnes" et "tabulaires"
	- o Mise en forme et disposition des données du formulaire
	- o Insertion de contrôles indépendants pour la mise en place de calculs
	- o Création de formulaires utilisant une requête
	- o Création de sous formulaires simples
- Création d'états d'impression
	- o Utilisation de l'assistant "création d'état"
	- o Mise en forme et disposition des données de l'état
	- o Insertion de zones de "regroupement"
	- o Mise en place de calculs de sous totaux

## **Organisation de la formation**

#### **Équipe pédagogique**

Votre formateur a la maitrise du logiciel enseigné avec une expérience minimum de 15 ans, il possède un diplôme dans ce domaine et une formation au métier de formateur ou son équivalent.

#### **Moyens pédagogiques et techniques**

- Pour les formations dans nos locaux : salles de formation mises à disposition des stagiaires isolées du bruit, équipées d'ordinateurs portables, d'un vidéoprojecteur et d'un tableau blanc. Nos locaux sont accessibles pour accueillir les personnes à mobilité réduite.
- Si la formation a lieu dans vos locaux, le lieu de formation mis à disposition devra être en adéquation avec la formation
- Séances de formation en présentiel ou en distanciel (sur demande)
- Support de cours au format PDF est remis à chaque participant en fin de session.

#### **Dispositif de suivi de l'exécution de l'évaluation des résultats de la formation**

- Un questionnaire d'évaluation est à nous retourner avant toute inscription
- Le programme est adapté et personnalisé, avant chaque session, nos intervenants font un tour de table afin de connaître les besoins des participants et orienter la formation en fonction de leurs attentes et les accompagner pour atteindre leurs objectifs.
- Nos formateurs adaptent une pédagogie très progressive en proposant aux stagiaires des exercices pratiques qui leur sont remis et qui portent sur des cas concrets, tous les sujets sont ainsi traités. Ces exercices permettent un contrôle d'évaluation continu, de vérifier l'évolution des apprenants et de mesurer leurs acquis tout au long de la formation.
- Attestation individuelle de fin de formation.
- Pour obtenir la certification "Tosa" il faut atteindre un score minimum de 351, en dessous une attestation de passage sera délivrée.

## **Accessibilité et délais d'accès**

Nos locaux sont accessibles pour accueillir les personnes à mobilité réduite. Notre Organisme de Formation et notre Référent Handicap sont à votre écoute afin de permettre à chacun l'accès à nos formations. Une étude de vos besoins sera réalisée afin de construire et adapter votre formation en lien avec les experts mobilisables.

Pour accéder à cette formation, merci de contacter Mr BOUVELLE Frédéric au 07 72 14 11 91

Un questionnaire d'évaluation vous sera adressé afin de confirmer votre niveau.

Votre inscription pourra se faire minimum 48 heures avant la date de votre formation.

Dans le cadre d'un financement CPF, merci de prévoir 12 jours avant le début de la formation.